## **AutoCAD®** vs. **AutoCAD LT ®** 2010

## **Comparison Matrix**

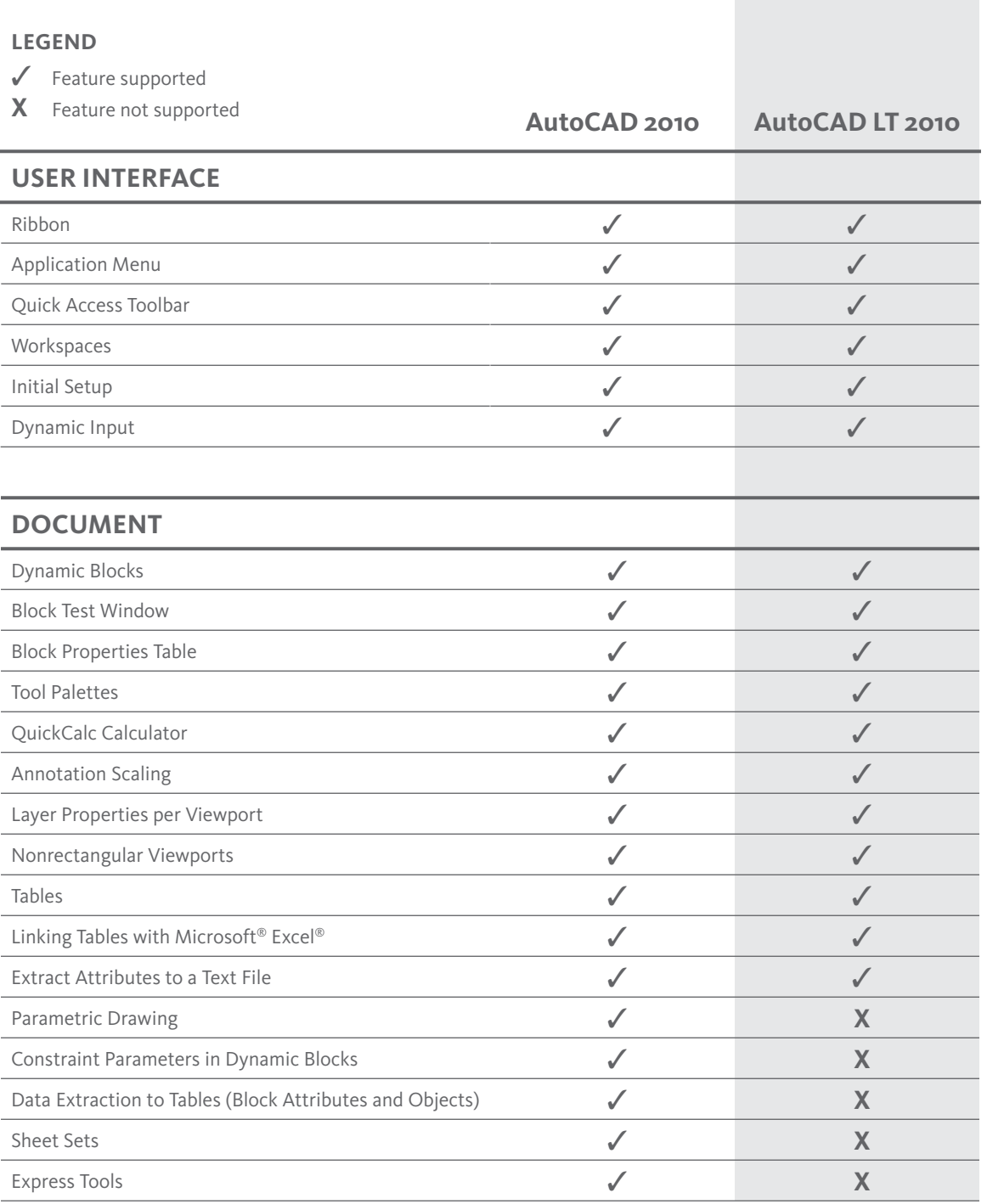

**Autodesk®** 

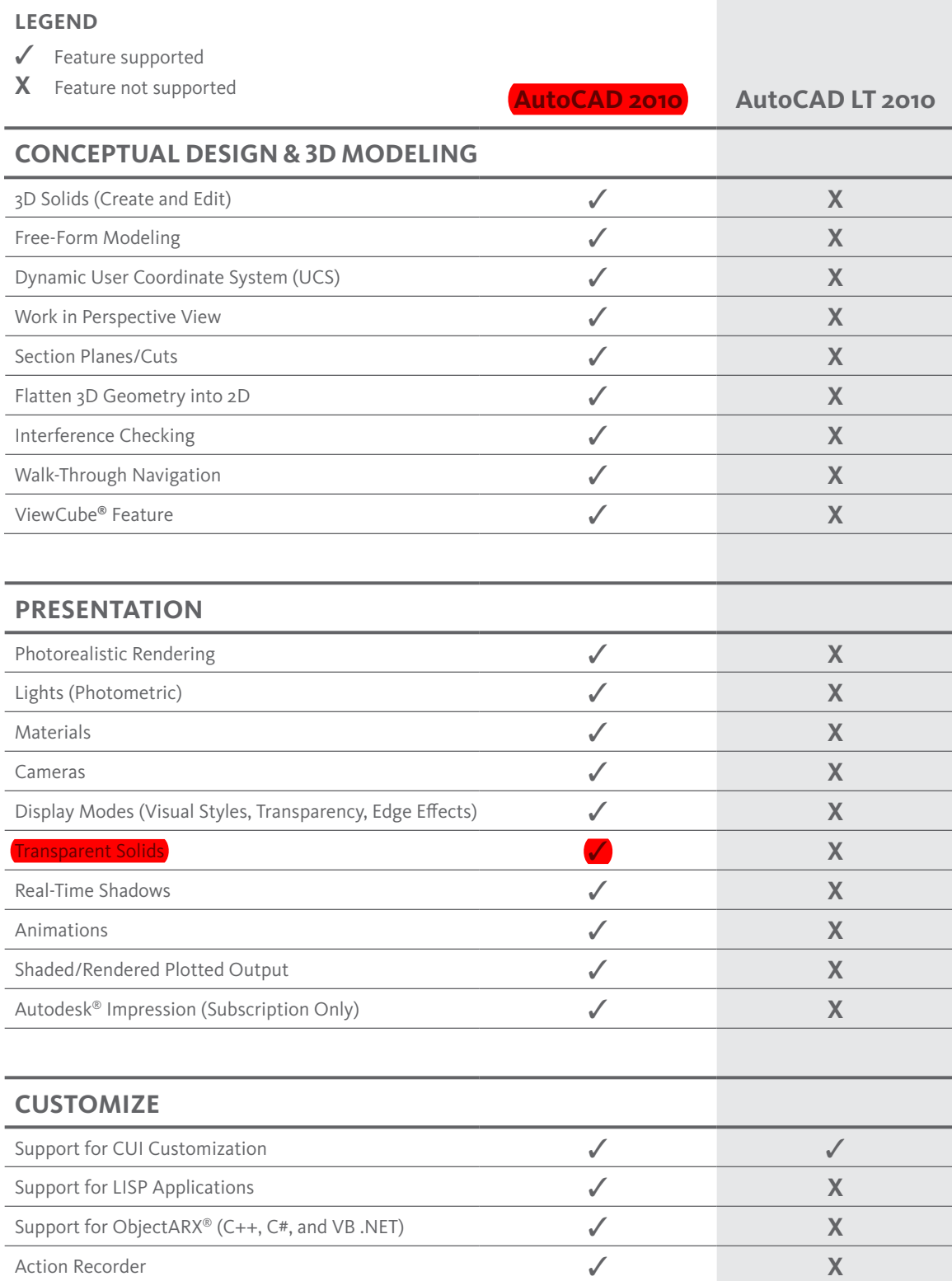

3

## **Legend**

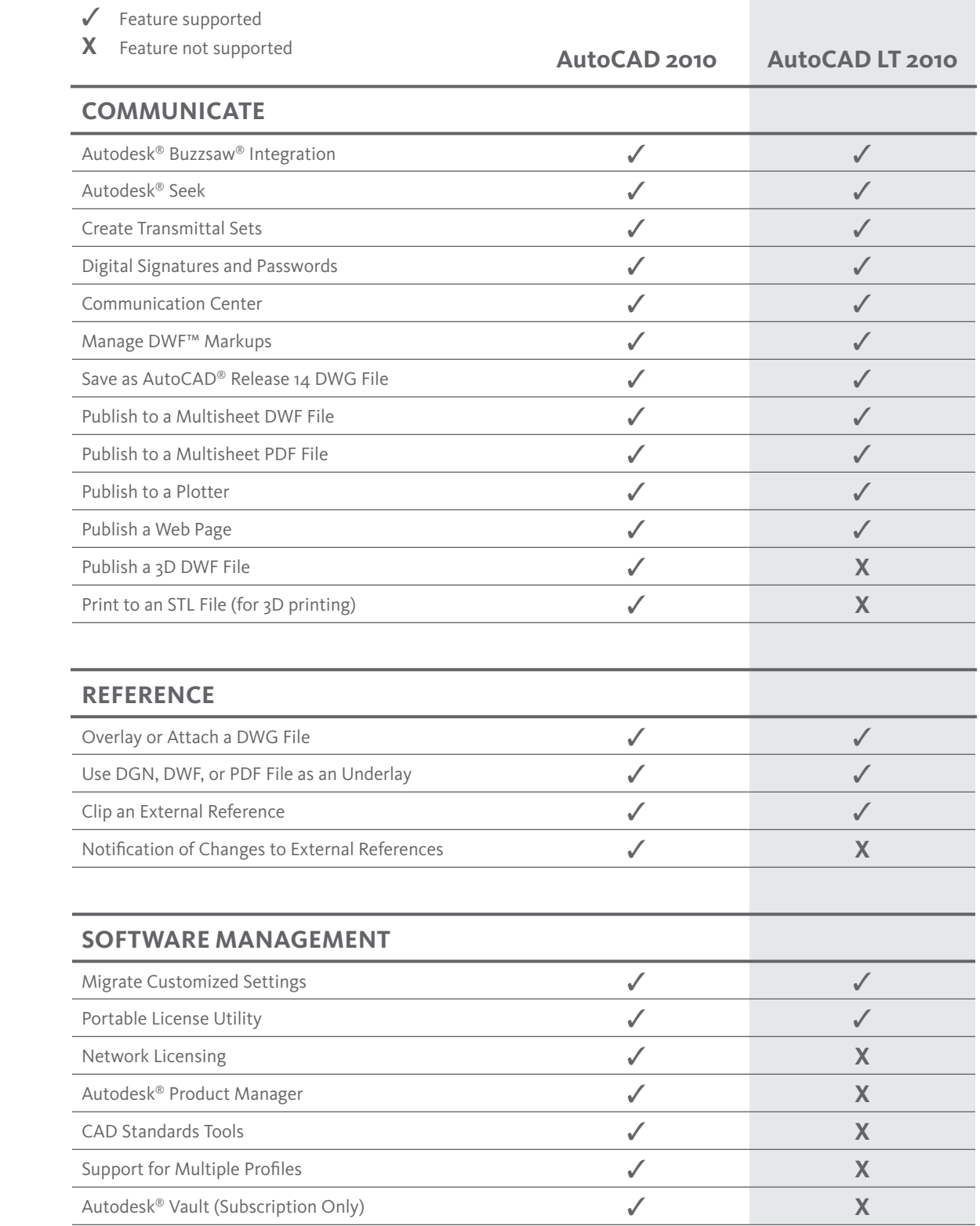

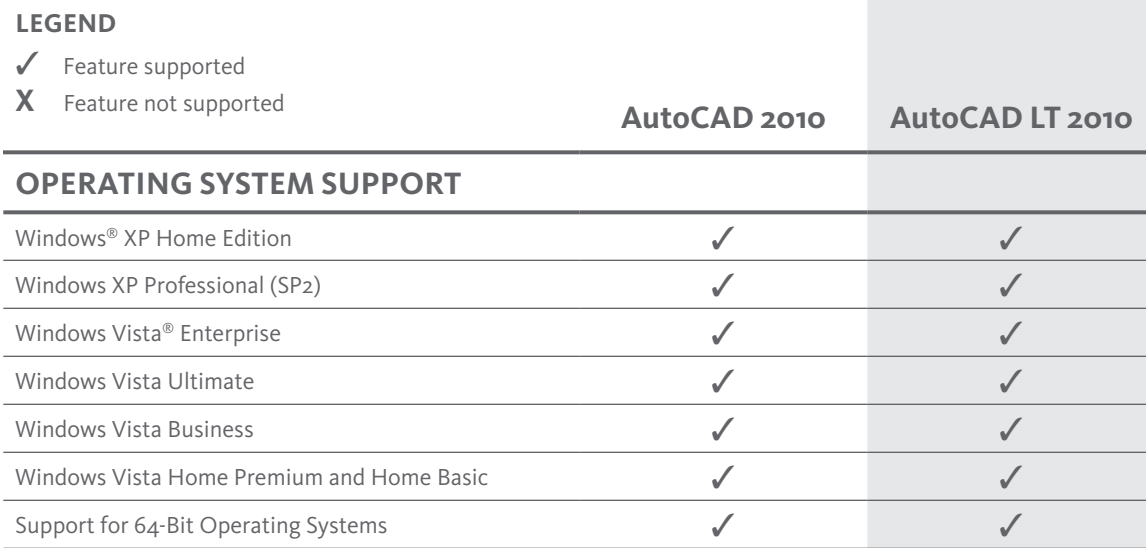

Autodesk Impression software is subject to the terms and conditions of the end-user license agreement that accompanies download of the AutoCAD 2010 software.

Autodesk, AutoCAD, AutoCAD LT, Buzzsaw, DWF, DWG, ObjectARX, and ViewCube are registered trademarks or trademarks of Autodesk, Inc., and/or its subsidiaries and/<br>or affiliates in the USA and/or other countries. All other